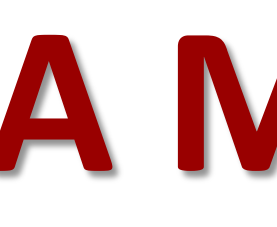

### **APROBLEMS from Power System**

- Uncertainties in electric power distribution system:
- Wind power, DG, PHEV, responsive load, etc.
- Lack of real time measurements:
- 
- Probabilistic Model for Uncertainties:
- Wind forecast model, EV pattern, Load profile.
- A Probabilistic Solution of Distribution System

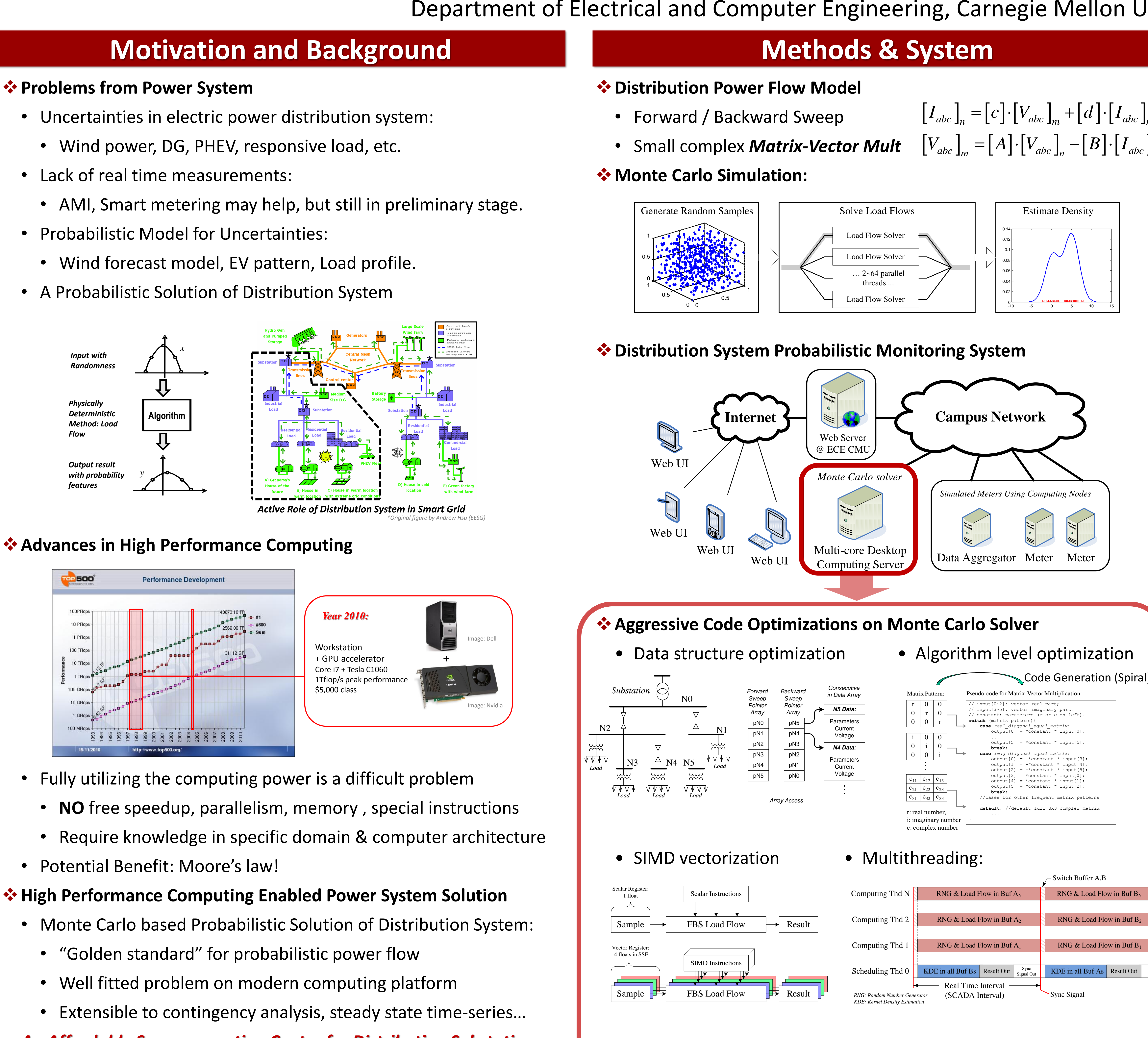

- -
	-
- Potential Benefit: Moore's law!

- -
	-
- 
- *An Affordable Supercomputing Center for Distribution Substation*

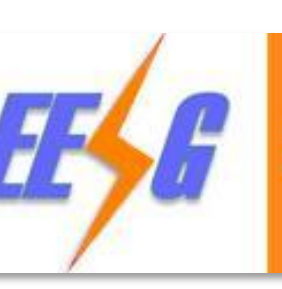

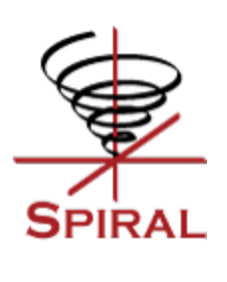

# **A Multi-core High Performance Computing Framework for Probabilistic Solutions of Distribution Systems**

**Tao Cui and Franz Franchetti**

**Email: tcui@ece.cmu.edu**

# **Conclusions & Future Work**

### **<sup>❖</sup> Program optimization / parallelization:**

- 
- 

• Enable fast computation of large amount of power flow.

 $\div$  **Performance can be further increased on new platform:** 

• Tracking new development in CPU micro-architecture.

• GPU: small, less powerful but many more cores.

# **Applications of fast distribution power flow solver:**

- Probabilistic monitor of distribution system
- 

• Fast time series solution; statistical analysis…

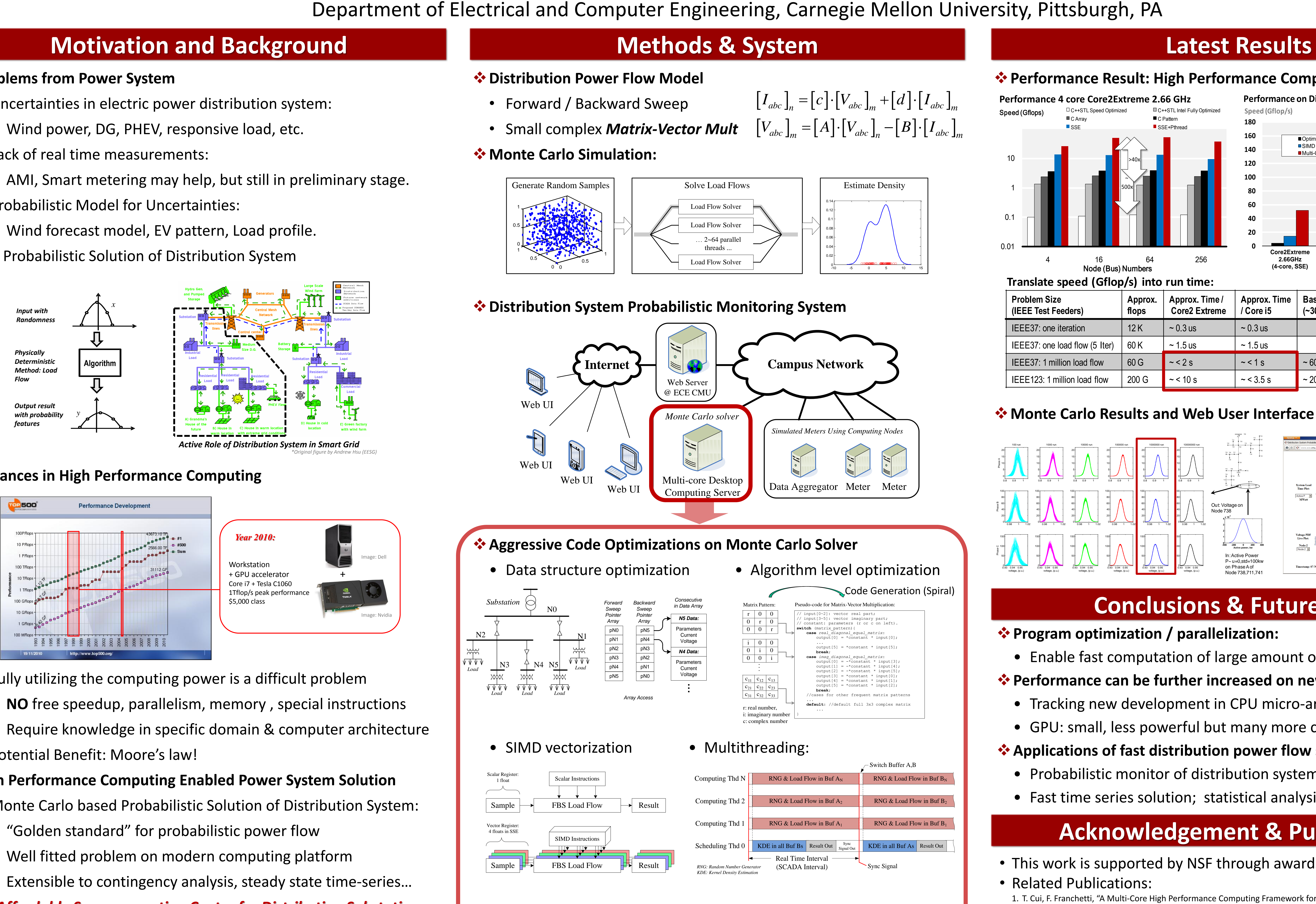

### **<sup>◆</sup> Advances in High Performance Computing**

*Squeezing Computation Power out of the Computer Architecture. Push Performance to the Hardware Peak.*

 $\begin{bmatrix} \mathbf{I}^T abc \end{bmatrix}_m = \begin{bmatrix} \mathbf{A} \end{bmatrix} \cdot \begin{bmatrix} V_{abc} \end{bmatrix}_m \cdot \begin{bmatrix} \mathbf{U} \end{bmatrix} \cdot \begin{bmatrix} I_{abc} \end{bmatrix}_m$ <br> $\begin{bmatrix} V_{abc} \end{bmatrix}_m = \begin{bmatrix} A \end{bmatrix} \cdot \begin{bmatrix} V_{abc} \end{bmatrix}_n - \begin{bmatrix} B \end{bmatrix} \cdot \begin{bmatrix} I_{abc} \end{bmatrix}_m$ 

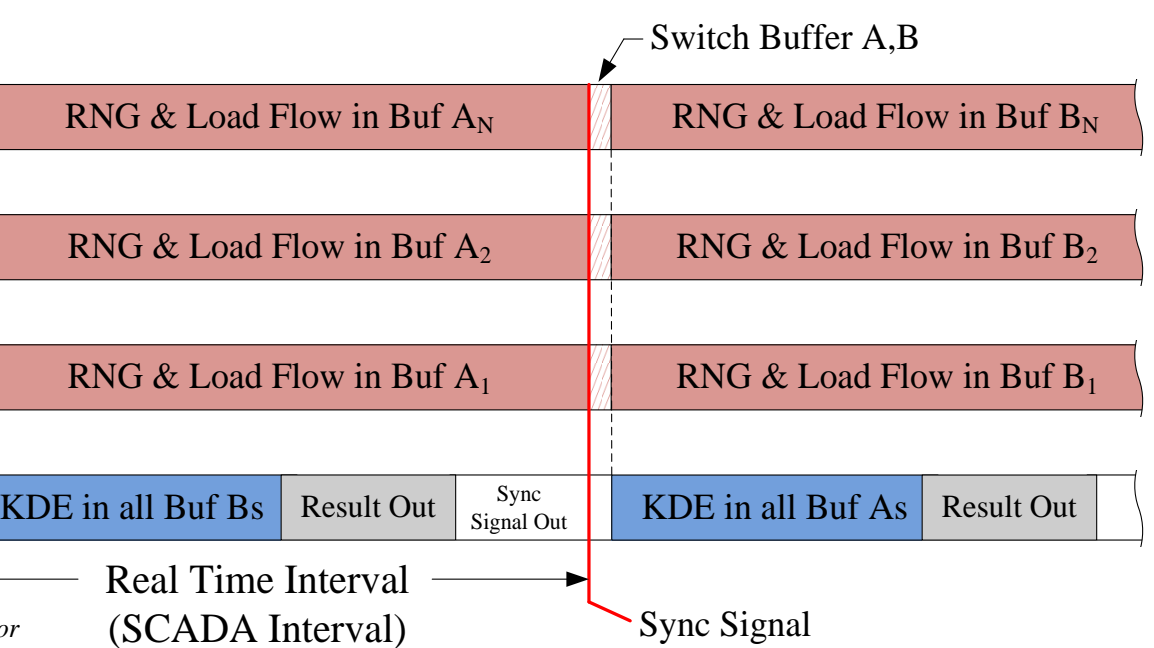

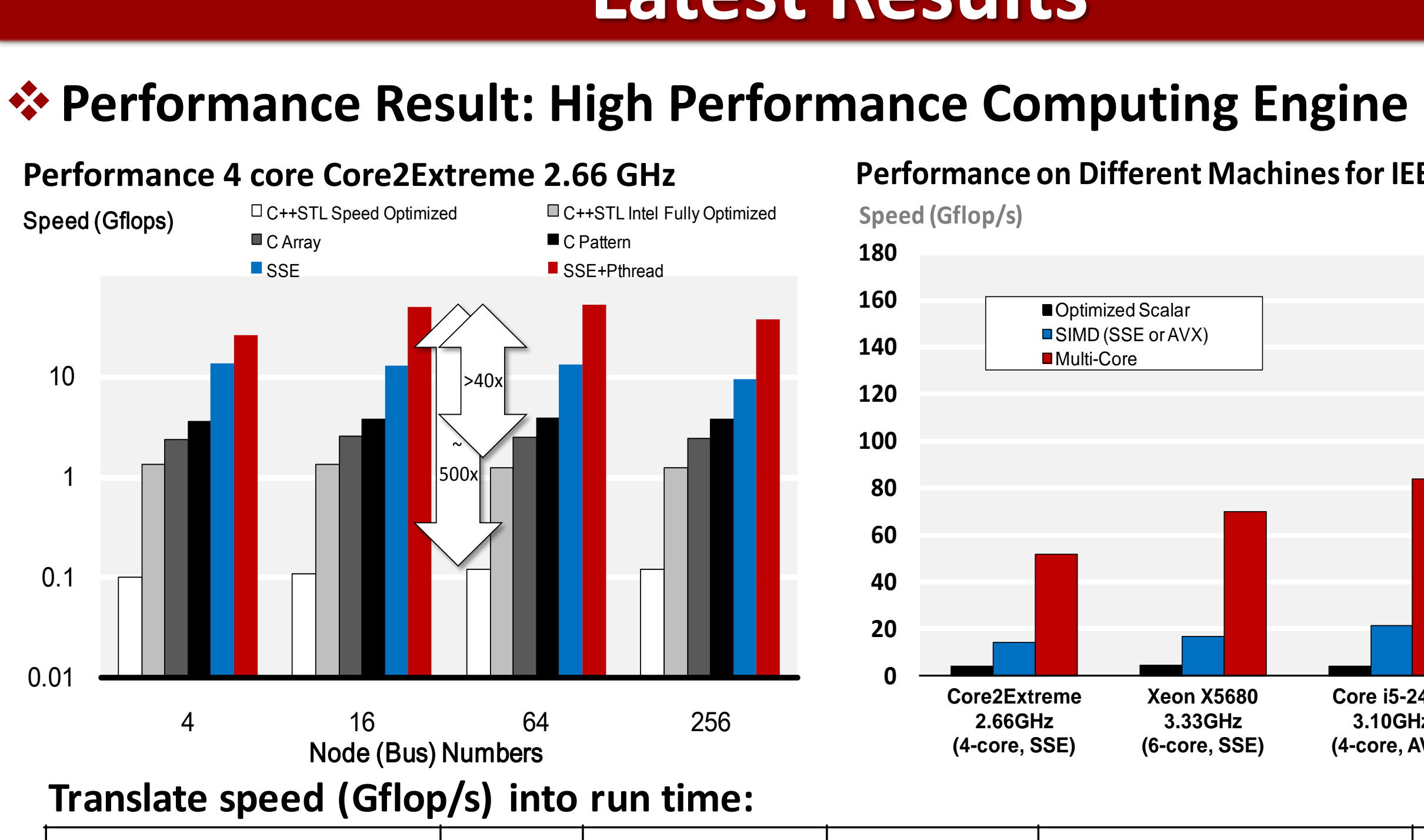

![](_page_0_Figure_65.jpeg)

**Performance on Different Machines for IEEE37 Testfeeder**

![](_page_0_Picture_1919.jpeg)

### $\diamond$  **Monte Carlo Results and Web User Interface**

![](_page_0_Figure_45.jpeg)

## • This work is supported by NSF through awards 0931978 and 0702386.

1. T. Cui, F. Franchetti, "A Multi-Core High Performance Computing Framework for Distribution Power Flow,"

- 
- Related Publications:
- The 43rd North American Power Symposium (NAPS), Boston, USA, Aug 2011.
- IEEE PES General Meeting 2012, San Diego, CA, USA.

![](_page_0_Figure_63.jpeg)

2. T. Cui, F. Franchetti, "A Multi-Core High Performance Computing Framework for Probabilistic Solutions of Distribution Systems,"

![](_page_0_Picture_76.jpeg)

# **Acknowledgement & Publications**